# Manual for SOA Exam MLC. Chapter 4. Life Insurance. Section 4.9. Computing APV's from a life table.

<span id="page-0-0"></span>c 2009. Miguel A. Arcones. All rights reserved.

Extract from: "Arcones' Manual for the SOA Exam MLC. Fall 2009 Edition". available at http://www.actexmadriver.com/

# Computing APV's from a life table

Usually, survival functions do not have an analytical form. In this section, we will consider the computation of some of the present values of life insurance products using a life table. Suppose that  $\ell_x$ is known whenever  $x$  is a nonnegative integer. Then, we can find  $n p_x$ , whenever x and n are integers.

<span id="page-1-0"></span>Assuming a uniform distribution of deaths over each year of death,  $K(x)$  and  $S_x = T_x - K(x)$  are independent r.v.'s and  $S_x$  has a distribution uniform on  $(0, 1)$ . Hence,  $K_x$  and  $S_x$  are independent r.v.'s and  $T_x = K(x) + S_x = K_x + S_x - 1$ .

<span id="page-2-0"></span>Assume a uniform distribution of deaths over each year of death. Suppose that  $b_t$ ,  $t\geq 0$ , is constant in each interval  $(k-1,k]$ ,  $k = 1, 2, \ldots$ . Then,

$$
E[b_{T_x} \nu^{T_x}] = E[b_{K_x} \nu^{K_x}] \frac{i}{\delta}.
$$

Assume a uniform distribution of deaths over each year of death. Suppose that  $b_t$ ,  $t\geq 0$ , is constant in each interval  $(k-1,k]$ ,  $k = 1, 2, \ldots$ . Then,

$$
E[b_{T_x} \nu^{T_x}] = E[b_{K_x} \nu^{K_x}] \frac{i}{\delta}.
$$

**Proof:** Since  $S_x$  has a distribution uniform on  $(0, 1)$ , so has  $1 - S_x$ . So,

$$
E[\nu^{S_x-1}] = E[e^{\delta(1-S_x)}] = \int_0^1 e^{\delta t} dt = \frac{e^{\delta}-1}{\delta} = \frac{i}{\delta}.
$$

Hence,

$$
E[b_{T_x}v^{T_x}] = E[b_{K_x}v^{T_x}] = E[b_{K_x}v^{K_x+S_x-1}]
$$
  
= 
$$
E[b_{K_x}v^{K_x}]E[v^{S_x-1}] = E[b_{K_x}v^{K_x}] \frac{i}{\delta}
$$

Assume a uniform distribution of deaths over each year of death. Suppose that  $b_t$ ,  $t\geq 0$ , is constant in each interval  $(k-1,k]$ ,  $k = 1, 2, \ldots$ . Then,

$$
E[b_{T_x} \nu^{T_x}] = E[b_{K_x} \nu^{K_x}] \frac{i}{\delta}.
$$

The factor  $\frac{i}{\delta}$  has a life table interpretation. Suppose that a death happens during the  $k$ -th year. Under the discrete life insurance a benefit payment of one is made at time  $k$ . Under the continuous life insurance and an uniform distribution of deaths, this death can happen uniformly on the interval  $[k-1, k]$ . So, for each dollar paid at time  $k$  in the discrete case, we get a continuous cashflow of a unit rate over the interval  $[k - 1, k]$  in the continuous case. The present value at time  $k$  of this continuous cashflow is

$$
\overline{s}_{\overline{1}|i} = \frac{(1+i)^1 - 1}{\delta} = \frac{i}{\delta}.
$$

Assuming a uniform distribution of deaths, we have that:

(i) 
$$
\overline{A}_x = \frac{i}{\delta} A_x
$$
.  
\n(ii)  $\overline{A}_{x:\overline{n}|}^1 = \frac{i}{\delta} A_{x:\overline{n}|}^1$ .  
\n(iii)  $\frac{n}{\delta} \overline{A}_x = \frac{i}{\delta} \cdot \frac{n}{\delta} A_x$ .  
\n(iv)  $\overline{A}_{x:\overline{n}|} = \frac{i}{\delta} A_x^1 \cdot \frac{1}{\delta} + A_{x:\overline{n}|}^1$ .  
\n**Proof:** (i) We apply Theorem 1 with  $b_t = 1$ ,  $t \ge 0$ . We have that  $\overline{A}_x = E[\nu^T x] = E[b_{\tau_x} \nu^T x]$  and  $A_x = E[\nu^{K_x}] = E[b_{K_x} \nu^{K_x}]$ .  
\n(ii) We apply Theorem 1 with  $b_t = I(t \le n)$ ,  $t \ge 0$ . We have that  $\overline{A}_{x:\overline{n}|}^1 = E[I(T_x \le n)\nu^{T_x}] = E[b_{\tau_x} \nu^{T_x}]$  and  $A_{x:\overline{n}|}^1 = E[I(K_x \le n)\nu^{K_x}] = E[b_{K_x} \nu^{K_x}]$ .  
\n(iii) We apply Theorem 1 with  $b_t = I(t > n)$ ,  $t \ge 0$ .  
\n(iv)

$$
\overline{A}_{x:\overline{n}|}=\overline{A}_{x:\overline{n}|}^1+\overline{A}_{x:\overline{n}|}^1=\frac{1}{\delta}A_{x:\overline{n}|}^1+A_{x:\overline{n}|}^1.
$$

Assuming a uniform distribution of deaths,  $i = 6\%$  and the life table in the manual, find:  $\overline{A}_{50}$ ,  $_{15}E_{50}$ ,  $_{15}|\overline{A}_{50}$ ,  $\overline{A}_{5}^{1}$  $\frac{1}{50:\overline{15}|}$  and  $A_{50:\overline{15}|}$ .

Assuming a uniform distribution of deaths,  $i = 6\%$  and the life table in the manual, find:  $\overline{A}_{50}$ ,  $_{15}E_{50}$ ,  $_{15}|\overline{A}_{50}$ ,  $\overline{A}_{5}^{1}$  $\frac{1}{50:\overline{15}|}$  and  $A_{50:\overline{15}|}$ . Solution: We have that

$$
\overline{A}_{50} = \frac{i}{\delta} A_{50} = \frac{0.06}{\ln(1.06)} 0.20696 = 0.2131085067,
$$
  
\n
$$
15E_{50} = \nu^{15} 15P_{50} = (1.06)^{-15} \frac{\ell_{65}}{\ell_{50}} = (1.06)^{-15} \frac{83114}{93735} = 0.3699852591,
$$
  
\n
$$
\overline{A}_{65} = \frac{i}{\delta} A_{65} = \frac{0.06}{\ln(1.06)} 0.3761 = 0.3872734315,
$$
  
\n
$$
15|\overline{A}_{50} = 15E_{50}\overline{A}_{65} = (0.3699852591)(0.3872734315) = 0.1432854609,
$$
  
\n
$$
\overline{A}_{50:\overline{15}|}^1 = \overline{A}_{65} - 15|\overline{A}_{50} = 0.3872734315 - 0.1432854609
$$
  
\n=0.2439879706,

 $\overline{\bm{\mathsf{A}}}_{50:\overline{15}|}=\overline{\bm{\mathsf{A}}}_{50:\overline{15}|}^{1}+_{15}E_{50}=0.2439879706+0.3699852591$  $=0.6139732297.$ 

Suppose that  $i = 0.05$ ,  $q_x = 0.03$  and  $q_{x+1} = 0.04$ . Assuming a uniform distribution of deaths, find  $\overline{\mathcal{A}}_{\mathsf{x}}^1$  $\frac{1}{\mathsf{x}:\overline{2}|}$  and  $\text{Var}(\overline{\mathsf{Z}}_{\mathsf{x}}^1)$  $\frac{1}{x \cdot 2}$ ).

Suppose that  $i = 0.05$ ,  $q_x = 0.03$  and  $q_{x+1} = 0.04$ . Assuming a uniform distribution of deaths, find  $\overline{\mathcal{A}}_{\mathsf{x}}^1$  $\frac{1}{\mathsf{x}:\overline{2}|}$  and  $\text{Var}(\overline{\mathsf{Z}}_{\mathsf{x}}^1)$  $\frac{1}{x \cdot 2}$ ). Solution: We have that

 $\mathcal{A}^1_{\mathcal{S}}$  $x_{\cdot \cdot \cdot \overline{2}|} = \nu q_{\times} + \nu^2 p_{\times} q_{\times +1} = (1.05)^{-1} (0.03) + (1.05)^{-2} (0.97) (0.04)$  $=0.06376417234$ 

$$
\overline{A}_{x:\overline{2}|}^{1} = \frac{i}{\delta} A_{x:\overline{2}|}^{1} = \frac{0.05}{\ln(1.05)} 0.06376417234 = 0.03825829018,
$$
  
\n
$$
{}^{2}A_{x:\overline{2}|}^{1} = \nu^{2}q_{x} + \nu^{4}p_{x}q_{x+1} = (1.05)^{-2}(0.03) + (1.05)^{-4}(0.97)(0.04)
$$
  
\n=0.05913174038,

$$
{}^{2}\overline{A}^{1}_{x:\overline{2}|} = \frac{((1+i)^{2} - 1)^{2}A^{1}_{x:\overline{2}|}}{2\delta} = \frac{((1.05)^{2} - 1)(0.0591317)}{2\ln(1.05)} = 0.06211296
$$
  
Var( $\overline{Z}^{1}_{x:\overline{2}|}) = {}^{2}\overline{A}^{1}_{x:\overline{2}|} - (A^{1}_{x:\overline{2}|})^{2} = 0.06211296367 - (0.03825829018)^{2}$   
=0.0606492669.

Consider the life table

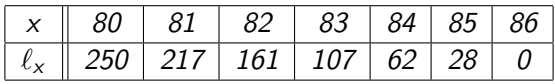

Suppose that  $i = 6.5\%$ . Calculate: (i)  $A_{80}$ . (ii)  $A_{80:\overline{3}|}$ . (iii)  $\frac{1}{3}A_{80}$ . (iv)  $A_{80:\overline{3}|}^{1}$ . (v)  $A_{80:\overline{3}|}$ . (vi)  $\overline{A}_{80}$ . (vii)  $\overline{\mathcal{A}}_{80:\overline{3}}^{~~1}$  $\frac{1}{80\cdot \overline{3}}$ . (viii)  $_3|\overline{A}_{80}$ . (ix)  $\overline{A}_8^1$  $\frac{1}{80:\overline{3}|}$ . (x)  $A_{80:\overline{3}|}$ .

Consider the life table

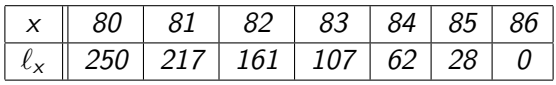

Suppose that  $i = 6.5\%$ . Calculate: (i)  $A_{80}$ . (ii)  $A_{80:\overline{3}|}$ . (iii)  $\frac{1}{3}A_{80}$ . (iv)  $A_{80:\overline{3}|}^{1}$ . (v)  $A_{80:\overline{3}|}$ . (vi)  $\overline{A}_{80}$ . (vii)  $\overline{\mathcal{A}}_{80:\overline{3}}^{~~1}$  $\frac{1}{80\cdot \overline{3}}$ . (viii)  $_3|\overline{A}_{80}$ . (ix)  $\overline{A}_8^1$  $\frac{1}{80:\overline{3}|}$ . (x)  $A_{80:\overline{3}|}$ . Solution: (i)  $A_{80} = \sum_{k=1}^{\infty} \nu^{k} \frac{\ell_{80+k-1}-\ell_{80+k}}{\ell_{80}}$  $\frac{\epsilon_{-1}-\epsilon_{80+k}}{\ell_{80}}$  is

 $(1.065)^{-1} \frac{250 - 217}{250}$  $\frac{10 - 217}{250}$  +  $(1.065)^{-2}$   $\frac{217 - 161}{250}$  $\frac{7-161}{250} + (1.065)^{-3} \frac{161-107}{250}$ 250  $+(1.065)^{-4} \frac{107-62}{250}$  $\frac{7-62}{250} + (1.065)^{-5} \frac{62-28}{250}$  $\frac{2-28}{250} + (1.065)^{-6} \frac{28-0}{250}$ 250  $=$ 0.12394366197  $+$  0.19749167934  $+$  0.17881540383  $+$  0.13991815636  $+ 0.09926379377 + 0.07675742131 = 0.8161901166.$ 

Consider the life table

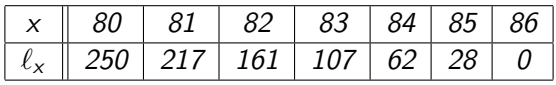

Suppose that  $i = 6.5\%$ . Calculate: (i)  $A_{80}$ . (ii)  $A_{80:\overline{3}|}$ . (iii)  $\frac{1}{3}A_{80}$ . (iv)  $A_{80:\overline{3}|}^{1}$ . (v)  $A_{80:\overline{3}|}$ . (vi)  $\overline{A}_{80}$ . (vii)  $\overline{\mathcal{A}}_{80:\overline{3}}^{~~1}$  $\frac{1}{80\cdot \overline{3}}$ . (viii)  $_3|\overline{A}_{80}$ . (ix)  $\overline{A}_8^1$  $\frac{1}{80:\overline{3}|}$ . (x)  $A_{80:\overline{3}|}$ . Solution: (ii)

$$
A_{80:\overline{3}|} = \nu^3 \frac{\ell_{80+3}}{\ell_{80}} = (1.065)^{-3} \frac{107}{250} = 0.35431941129.
$$

Consider the life table

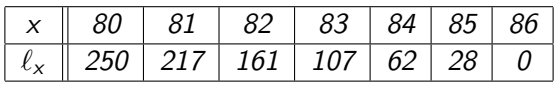

Suppose that  $i = 6.5\%$ . Calculate: (i)  $A_{80}$ . (ii)  $A_{80:\overline{3}|}$ . (iii)  $\frac{1}{3}A_{80}$ . (iv)  $A_{80:\overline{3}|}^{1}$ . (v)  $A_{80:\overline{3}|}$ . (vi)  $\overline{A}_{80}$ . (vii)  $\overline{\mathcal{A}}_{80:\overline{3}}^{~~1}$  $\frac{1}{80\cdot \overline{3}}$ . (viii)  $_3|\overline{A}_{80}$ . (ix)  $\overline{A}_8^1$  $\frac{1}{80:\overline{3}|}$ . (x)  $A_{80:\overline{3}|}$ . Solution: (iii)

$$
{}_{3}|A_{80} = \sum_{k=4}^{\infty} \nu^{k} \frac{\ell_{80+k-1} - \ell_{80+k}}{\ell_{80}}
$$
  
= (1.065)<sup>-4</sup>  $\frac{107 - 62}{250}$  + (50000)(1.065)<sup>-5</sup>  $\frac{62 - 28}{250}$  + (1.065)<sup>-6</sup>  $\frac{28 - 0}{250}$   
= 0.13991815636 + 0.09926379377 + 0.07675742131 = 0.3159393714.

Consider the life table

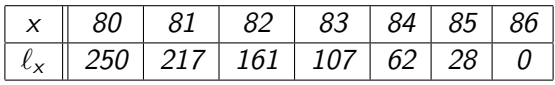

Suppose that  $i = 6.5\%$ . Calculate: (i)  $A_{80}$ . (ii)  $A_{80:\overline{3}|}$ . (iii)  $\frac{1}{3}A_{80}$ . (iv)  $A_{80:\overline{3}|}^{1}$ . (v)  $A_{80:\overline{3}|}$ . (vi)  $\overline{A}_{80}$ . (vii)  $\overline{\mathcal{A}}_{80:\overline{3}}^{~~1}$  $\frac{1}{80\cdot \overline{3}}$ . (viii)  $_3|\overline{A}_{80}$ . (ix)  $\overline{A}_8^1$  $\frac{1}{80:\overline{3}|}$ . (x)  $A_{80:\overline{3}|}$ . Solution: (iv)

 $A^1_{\scriptscriptstyle\rm S}$  $\frac{1}{80:\overline{3}|}=\mathcal{A}_{80}-_3|\mathcal{A}_{80}=0.8161901166-0.3159393714=0.5002507452$ 

Consider the life table

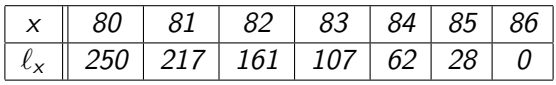

Suppose that  $i = 6.5\%$ . Calculate: (i)  $A_{80}$ . (ii)  $A_{80:\overline{3}|}$ . (iii)  $\frac{1}{3}A_{80}$ . (iv)  $A_{80:\overline{3}|}^{1}$ . (v)  $A_{80:\overline{3}|}$ . (vi)  $\overline{A}_{80}$ . (vii)  $\overline{\mathcal{A}}_{80:\overline{3}}^{~~1}$  $\frac{1}{80\cdot \overline{3}}$ . (viii)  $_3|\overline{A}_{80}$ . (ix)  $\overline{A}_8^1$  $\frac{1}{80:\overline{3}|}$ . (x)  $A_{80:\overline{3}|}$ . Solution: (v)

$$
A_{80:\overline{3}|} = A_{80:\overline{3}|}^{1} + A_{80:\overline{3}|} = 0.5002507452 + 0.35431941129
$$
  
= 0.8545701565.

Consider the life table

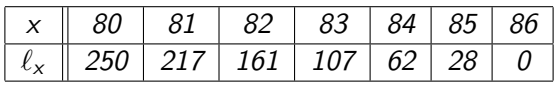

Suppose that  $i = 6.5\%$ . Calculate: (i)  $A_{80}$ . (ii)  $A_{80:\overline{3}|}$ . (iii)  $\frac{1}{3}A_{80}$ . (iv)  $A_{80:\overline{3}|}^{1}$ . (v)  $A_{80:\overline{3}|}$ . (vi)  $\overline{A}_{80}$ . (vii)  $\overline{\mathcal{A}}_{80:\overline{3}}^{~~1}$  $\frac{1}{80\cdot \overline{3}}$ . (viii)  $_3|\overline{A}_{80}$ . (ix)  $\overline{A}_8^1$  $\frac{1}{80:\overline{3}|}$ . (x)  $A_{80:\overline{3}|}$ . Solution: (vi)

$$
\overline{A}_{80}=\frac{i}{\delta}A_{80}=\frac{0.065}{\ln(1.065)}(0.8161901166)=0.8424379003.
$$

Consider the life table

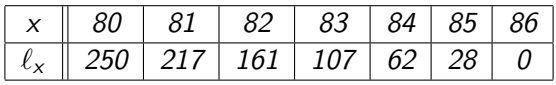

Suppose that  $i = 6.5\%$ . Calculate: (i)  $A_{80}$ . (ii)  $A_{80:\overline{3}|}$ . (iii)  $\frac{1}{3}A_{80}$ . (iv)  $A_{80:\overline{3}|}^{1}$ . (v)  $A_{80:\overline{3}|}$ . (vi)  $\overline{A}_{80}$ . (vii)  $\overline{\mathcal{A}}_{80:\overline{3}}^{~~1}$  $\frac{1}{80\cdot \overline{3}}$ . (viii)  $_3|\overline{A}_{80}$ . (ix)  $\overline{A}_8^1$  $\frac{1}{80:\overline{3}|}$ . (x)  $A_{80:\overline{3}|}$ . Solution: (vii)

$$
\overline{A}_{80:\overline{3}|} = A_{80:\overline{3}|} = 0.35431941129.
$$

Consider the life table

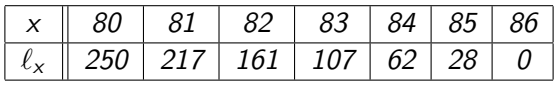

Suppose that  $i = 6.5\%$ . Calculate: (i)  $A_{80}$ . (ii)  $A_{80:\overline{3}|}$ . (iii)  $\frac{1}{3}A_{80}$ . (iv)  $A_{80:\overline{3}|}^{1}$ . (v)  $A_{80:\overline{3}|}$ . (vi)  $\overline{A}_{80}$ . (vii)  $\overline{\mathcal{A}}_{80:\overline{3}}^{~~1}$  $\frac{1}{80\cdot \overline{3}}$ . (viii)  $_3|\overline{A}_{80}$ . (ix)  $\overline{A}_8^1$  $\frac{1}{80:\overline{3}|}$ . (x)  $A_{80:\overline{3}|}$ . Solution: (viii)

$$
{}_{3}|\overline{A}_{80}=\frac{i}{\delta}\cdot{}_{3}|A_{80}=\frac{0.065}{\ln(1.065)}(0.3159393714)=0.3260996369.
$$

Consider the life table

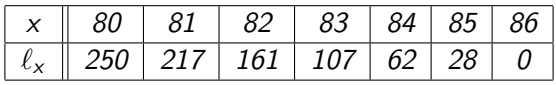

Suppose that  $i = 6.5\%$ . Calculate: (i)  $A_{80}$ . (ii)  $A_{80:\overline{3}|}$ . (iii)  $\frac{1}{3}A_{80}$ . (iv)  $A_{80:\overline{3}|}^{1}$ . (v)  $A_{80:\overline{3}|}$ . (vi)  $\overline{A}_{80}$ . (vii)  $\overline{\mathcal{A}}_{80:\overline{3}}^{~~1}$  $\frac{1}{80\cdot \overline{3}}$ . (viii)  $_3|\overline{A}_{80}$ . (ix)  $\overline{A}_8^1$  $\frac{1}{80:\overline{3}|}$ . (x)  $A_{80:\overline{3}|}$ . Solution: (ix)

$$
\overline{A}_{80:\overline{3}|}^1=\frac{i}{\delta}A_{80:\overline{3}|}^1=\frac{0.065}{\text{ln}(1.065)}(0.5002507452)=0.5163382634.
$$

Consider the life table

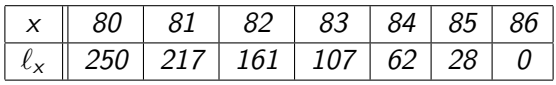

Suppose that  $i = 6.5\%$ . Calculate: (i)  $A_{80}$ . (ii)  $A_{80:\overline{3}|}$ . (iii)  $\frac{1}{3}A_{80}$ . (iv)  $A_{80:\overline{3}|}^{1}$ . (v)  $A_{80:\overline{3}|}$ . (vi)  $\overline{A}_{80}$ . (vii)  $\overline{\mathcal{A}}_{80:\overline{3}}^{~~1}$  $\frac{1}{80\cdot \overline{3}}$ . (viii)  $_3|\overline{A}_{80}$ . (ix)  $\overline{A}_8^1$  $\frac{1}{80:\overline{3}|}$ . (x)  $A_{80:\overline{3}|}$ . Solution: (x)

$$
\overline{A}_{80:\overline{3}|}=\overline{A}^1_{80:\overline{3}|}+\overline{A}_{80:\overline{3}|}=0.5163382634+0.35431941129=0.8706576747.
$$

#### Assuming a uniform distribution of deaths, we have that:  $(i)$   $(I\overline{A})_{x} = \frac{i}{\delta}$  $\frac{1}{\delta}$  $(M)_\times$ . (ii)  $(\overline{IA})_x = \frac{7}{8}$  $\frac{\ddot{i}}{\delta}(IA)_x + \frac{\dot{i}}{\delta}$  $\frac{i}{\delta}\left(\frac{1}{\delta}-\frac{1}{d}\right)$  $\frac{1}{d}$ )  $A_x$ .

To calculate actuarial present values for life insurance paid at the end of the m–thly interval of interval, we also need to interpolate life tables.

#### Theorem 4

Assuming a uniform distribution of deaths, we have that: (*i*)  $A_x^{(m)} = \frac{i}{i^{(n)}}$  $\frac{1}{i^{(m)}}A_{x}$ . (ii)  $A^{1}_{x:\overline{n}|} = \frac{i}{i^{(i)}}$  $\frac{i}{i^{(m)}}A^1_{x:\overline{n}|}.$ (iii)  $_n |A_x^{(m)} = \frac{i}{i(n+1)}$  $\frac{1}{i^{(m)}} \cdot n |A_{x}.$ (iv)  $A_{x:\overline{n}|}^{(m)} = \frac{i}{i^{(n)}}$  $\frac{i}{i^{(m)}}A^1_{x:\overline{n}|}+A^{-1}_{x:\overline{n}|}.$ 

The factor  $\frac{i}{i^{(m)}}$  has a life table interpretation. Suppose that  $\ell_{x+k} - \ell_{x+k+1}$  deaths happens during the k–th year and  $(\ell_{x+k} - \ell_{x+k+1})$  is multiple of m. Under the discrete annual life insurance the total benefit payment made at time  $k$  is  $\ell_{x+k} - \ell_{x+k+1}$ . Under a uniform distribution of deaths,  $\frac{\ell_{x+k}-\ell_{x+k+1}}{m}$ deaths happen in each of the intervals  $\left\lceil k - 1 + \frac{j-1}{m}, k - 1 + \frac{j}{m} \right\rceil$ ,  $j = 1, \ldots, m$ . The cashflow of payments under the m-th ly plan is

| Payments | $\ell_{x+k}-\ell_{x+k+1}$ | $\ell_{x+k}-\ell_{x+k+1}$ | $\ell_{x+k}-\ell_{x+k+1}$ | $\ldots$ | $\ell_{x+k}-\ell_{x+k+1}$ |
|----------|---------------------------|---------------------------|---------------------------|----------|---------------------------|
| Time     | $k-1+\frac{1}{m}$         | $k-1+\frac{2}{m}$         | $k-1+\frac{3}{m}$         | $\ldots$ | $k-1+\frac{m}{m}$         |

The present value at time  $k$  of this cashflow is

$$
(\ell_{x+k} - \ell_{x+k+1})s_{\overline{1}|i}^{(m)} = (\ell_{x+k} - \ell_{x+k+1})\frac{(1+i)^{1} - 1}{\frac{i^{(m)}}{m}} = (\ell_{x+k} - \ell_{x+k+1})\frac{i}{i^{(m)}}
$$

We get that the present value under the  $m$ –th ly plan is  $\mathsf{s}_{\tau_{1i}}^{(m)}$  $\frac{1}{|1|i}^{(m)} = \frac{i}{i^{(n)}}$ i (m) times the present value under the annual plan.

c 2009. Miguel A. Arcones. All rights reserved. [Manual for SOA Exam MLC.](#page-0-0)

Consider the life table

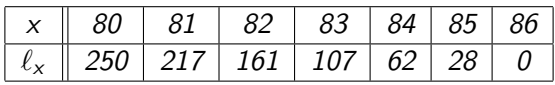

Suppose that  $i = 6.5\%$ . Calculate:

(i)  $A_{80}^{(12)}$ . (ii)  $3|A_{80}^{(12)}$ . (iii)  $A_{x:\overline{n}|}^{(12)}$ . (iv)  $A_{80:\overline{3}}^{(12)}$ 80:3| .

Consider the life table

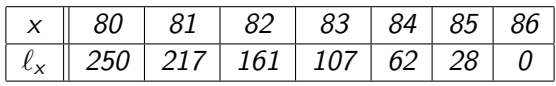

Suppose that  $i = 6.5\%$ . Calculate: (i)  $A_{80}^{(12)}$ . (ii)  $3|A_{80}^{(12)}$ . (iii)  $A_{x:\overline{n}|}^{(12)}$ . (iv)  $A_{80:\overline{3}}^{(12)}$ 80:3| . Solution: (i)

$$
A_{80}^{(12)} = \frac{i}{i^{(12)}} A_{80} = \frac{0.065}{12((1.065)^{1/12} - 1)} (0.8161901166)
$$
  
= 0.8402293189.

Consider the life table

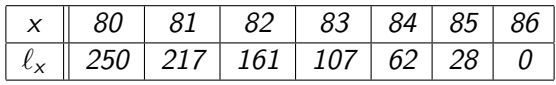

Suppose that  $i = 6.5\%$ . Calculate: (i)  $A_{80}^{(12)}$ . (ii)  $3|A_{80}^{(12)}$ . (iii)  $A_{x:\overline{n}|}^{(12)}$ . (iv)  $A_{80:\overline{3}}^{(12)}$ 80:3| . Solution: (ii)

$$
{}_{3}|A_{80}^{(12)} = \frac{i}{i^{(12)}} \cdot {}_{3}|A_{80} = \frac{0.065}{12((1.065)^{1/12} - 1)}(0.3159393714)
$$
  
= 0.3252447162.

Consider the life table

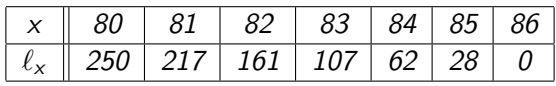

Suppose that  $i = 6.5\%$ . Calculate: (i)  $A_{80}^{(12)}$ . (ii)  $3|A_{80}^{(12)}$ . (iii)  $A_{x:\overline{n}|}^{(12)}$ . (iv)  $A_{80:\overline{3}}^{(12)}$ 80:3| .

Solution: (iii)

$$
A_{x:\overline{n}|}^{(12)} = A_{80}^{(12)} - 3|A_{80}^{(12)} = 0.8402293189 - 0.3252447162
$$
  
= 0.5149846027.

Consider the life table

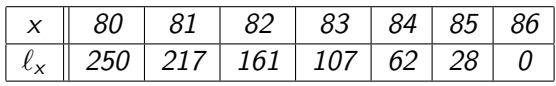

Suppose that  $i = 6.5\%$ . Calculate:

(i)  $A_{80}^{(12)}$ . (ii)  $3|A_{80}^{(12)}$ . (iii)  $A_{x:\overline{n}|}^{(12)}$ . (iv)  $A_{80:\overline{3}}^{(12)}$ 80:3| . Solution: (iv)

<span id="page-28-0"></span>
$$
A_{80:\overline{3}|}^{(12)} = A_{x:\overline{n}|}^{(12)} + A_{80:\overline{3}|} = 0.5149846027 + 0.35431941129
$$
  
= 0.869304014.